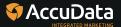

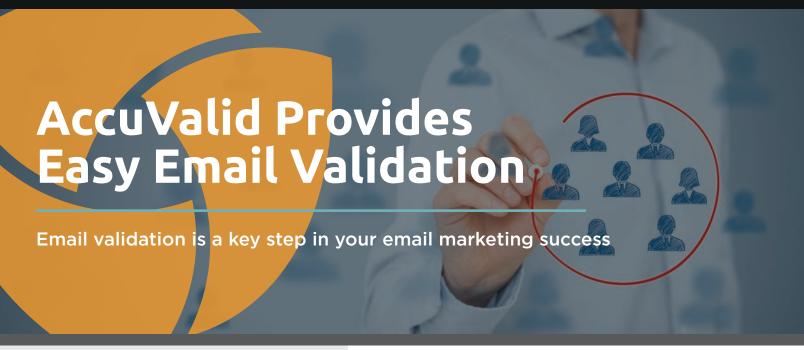

Improve the performance of your email database with an online validation solution from AccuData Integrated Marketing. The AccuValid self-service email validation solution enables you to determine the validity of email addresses in your database, easily and on demand.

## **Benefits**

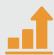

Increase the overall quality and deliverability of your email database

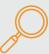

Identify invalid email addresses and SPAM traps

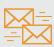

Improve your online reputation by avoiding problematic email addresses

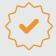

Minimize bounce rates by emailing to validated addresses

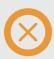

Reduce the likelihood of becoming blacklisted

AccuValid's proprietary validation system gives you a clearer picture of your email address data by coding each address according to its deliverability. Our intuitive online tool makes it easy to upload your email address list —whether one address or one million addresses —with real-time or batch validation options.

Email addresses can also be validated directly through your website, mobile forms or CRM system. Please inquire for more information.

# Take Action with Meaningful Results

AccuValid leverages server technology and proprietary data to verify an email address and validate its viability for deployment. Every email address is analyzed independently, undergoing a multi-step process that determines its potential for deliverability. The AccuValid process executes a complex set of algorithms that test and identify each email address to identify:

- Valid email addresses
- Invalid or deactivated email addresses that will hard bounce
- Known SPAM traps or blacklisted addresses
- Improperly formatted email addresses
- Role-based email addresses and more

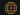

Use AccuValid to help you maintain a clean email database, protect your online reputation and increase your chances of making it into the inbox. We offer pay-per-use flexible pricing with no contract or monthly subscription fees. Starting at less than a penny per email address, AccuValid offers a volume discount for large list validation needs.

## **Result and Action Codes are Assigned to Each Email Address**

After an email address has been evaluated, AccuValid assigns result and action codes. The codes provide comprehensive insight about each email address. Use this information to make informed decisions about deploying to the respective addresses.

AccuData can also help you to obtain additional email addresses to replace those that are considered undeliverable.

| Code | Description                                                                                                    | Recommended Action       |
|------|----------------------------------------------------------------------------------------------------|--------------------------|
| А    | Email address is invalid; a hard bounce or invalid recipient response was received from the email server                                     | Undeliverable            |
| С    | Email address domain verified; appears to be an accept-all domain                                                                            | Deliverable, good to go! |
| D    | Email address domain is invalid and/or does not accept email                                                                                 | Undeliverable            |
| F    | Email address is not valid syntax; there are errors in the format of the email or the email contains special characters that are not allowed | Undeliverable            |
| М    | Email address is a mobile address and classified as not deliverable by the FCC                                                               | Undeliverable            |
| 0    | Email address is identified as being on an opt-out list                                                                                      | Consider removing        |
| R    | Email address is role-based (such as info@domain.com or sales@domain.com)                                                                    | Consider removing        |
| S    | Email address is on one or more blacklists (litigators, screamers, and/or SPAM traps)                                                        | Consider removing        |
| Т    | Associated domain identified as a disposable domain                                                                                          | Consider removing        |
| U    | Domain verified, mailbox undetermined                                                                                                    | Deliverable, good to go! |
| V    | Email address is valid as we can determine with the ISP (Internet Service Provider)                                                          | Deliverable, good to go! |
| W    | Email address has been identified as a SPAM reporter/complainer                                                                              | Consider removing        |
| X    | Email address has been identified as a SPAM trap                                                                                             | Consider removing        |

# 4 Simple Steps to Email

## **Upload Your List**

Visit AccuValid.com to drag & drop files from your computer into the browser window

## **Map Email Field**

After the files have successfully uploaded, identify the appropriate email column

#### **Submit Order**

Review the file and total number to be validated, confirm payment and then click "Submit Order"

#### **Results**

You'll receive notification when your file is complete. Ask how you can get additional emails!

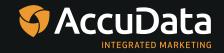